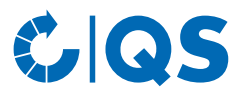

# **Spezifikation der Schnittstelle zu Zertifizierungsstellen**

# <span id="page-0-0"></span>**QS-Datenbank**

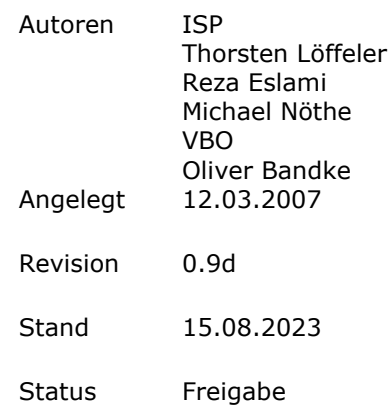

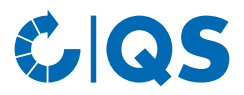

#### Dokumentversionen

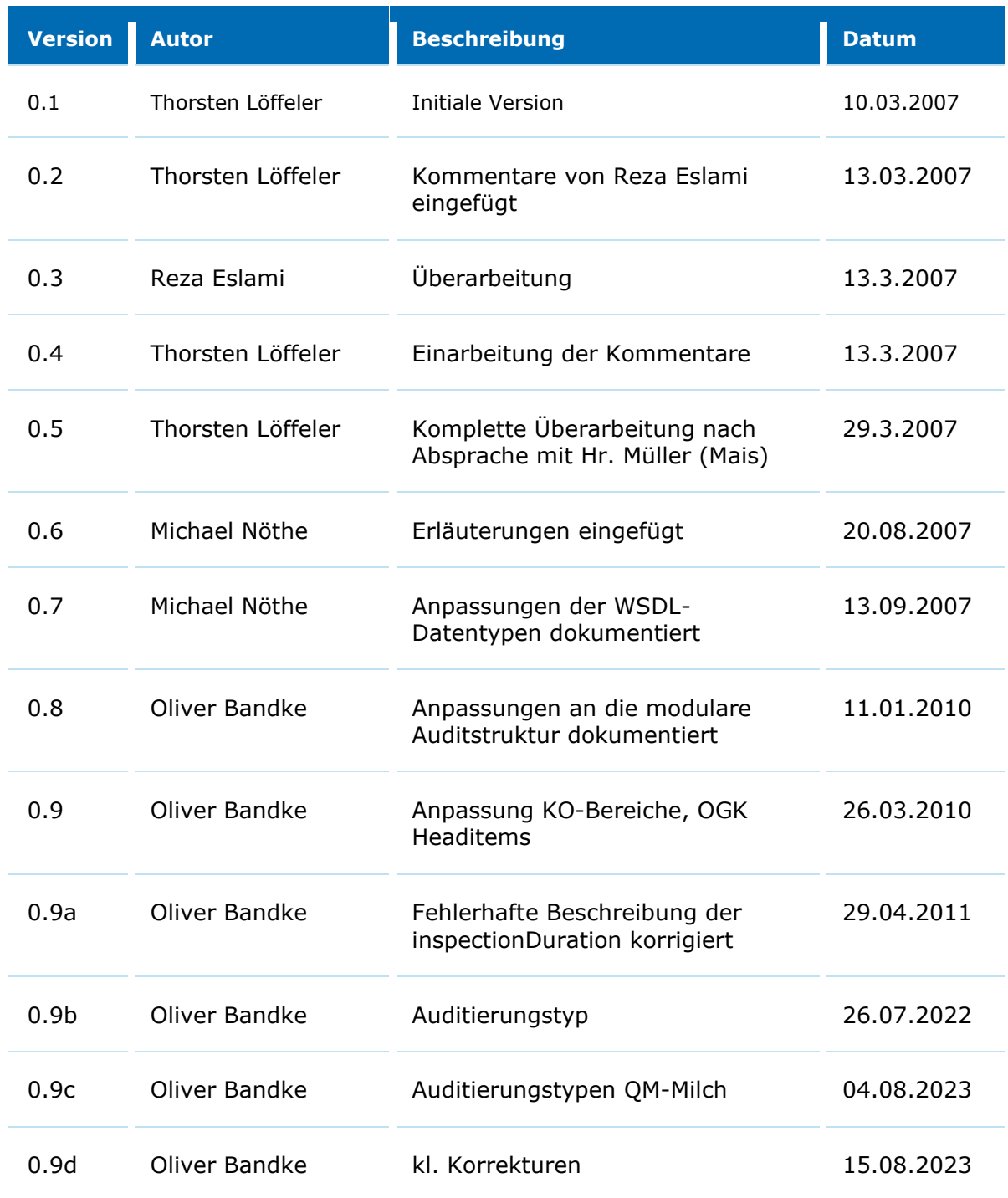

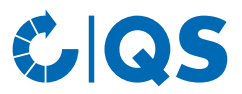

### **Inhaltsverzeichnis:**

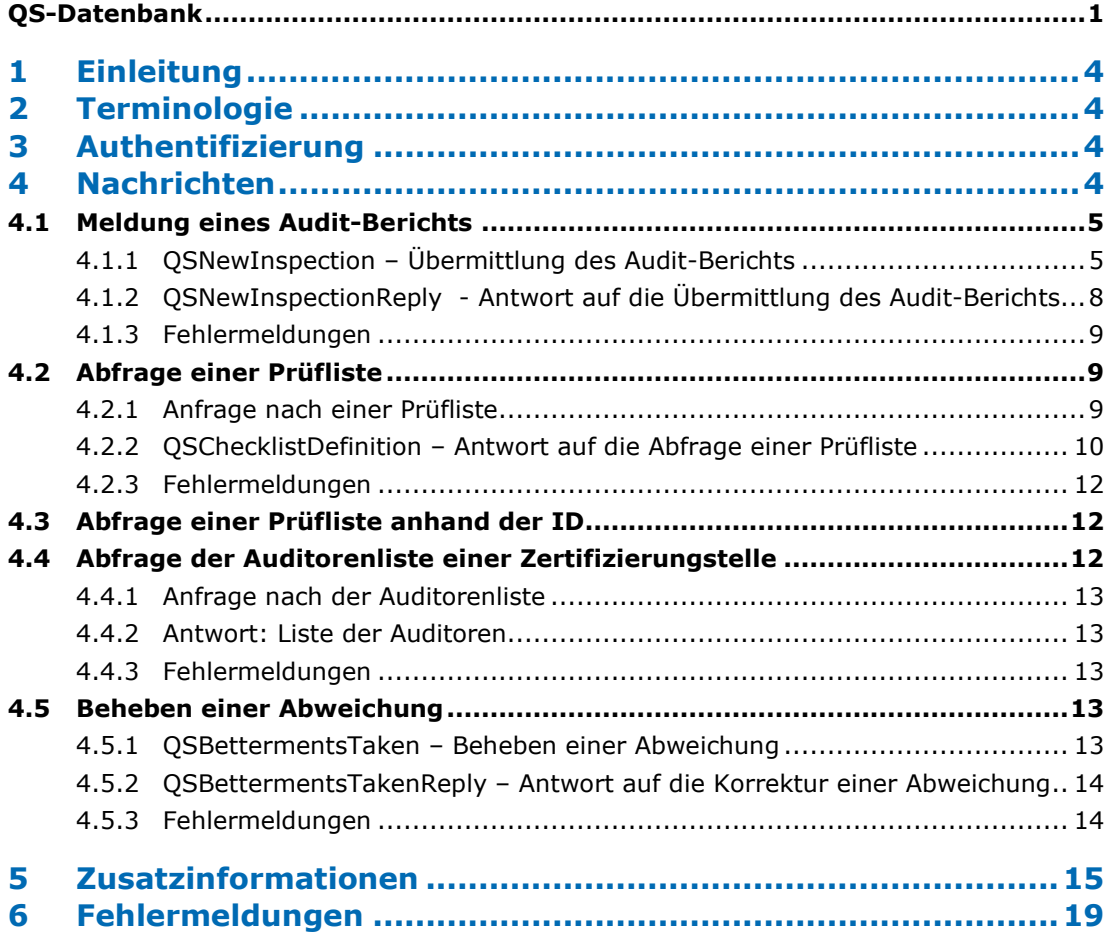

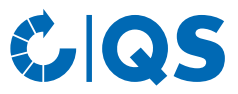

# <span id="page-3-0"></span>1 Einleitung

Das vorliegende Dokument beschreibt eine Schnittstelle zwischen der QS-Softwareplattform zu Zertifizierungsstellen, über die Audit-Berichte ausgetauscht werden können.

Die Schnittstelle setzt dabei auf die standardisierte Webservice-Schnittstelle XML/SOAP.

Die Beschreibungen in diesem Dokument richten sich an Entwickler einer Schnittstelle für die Zertifizierungsstellen, welche ihre Audit-Berichte über die XML/SOAP-Schnittstelle an die QS Qualität und Sicherheit GmbH melden möchten.

# <span id="page-3-1"></span>2 Terminologie

Prüfliste: Unter einer Prüfliste wird in diesem Dokument die Vorlage zur Durchführung eines Audits eines QS-Systemteilnehmers verstanden. Die Bewertung der in dieser Vorlage hinterlegten Fragen wird im Audit vorgenommen.

Audit-Bericht: Unter einem Audit-Bericht wird im Folgenden eine ausgefüllte Prüfliste beschrieben, d.h. die Bewertungen der im Audit gestellten Fragen ist hier eingetragen und bezieht sich auf den Standort eines konkreten QS-Systemteilnehmers, welcher auditiert wurde.

Audit-Art: Hier wird zwischen einem Systemaudit, einem Stichprobenaudit und einem Sonderaudit unterschieden.

# <span id="page-3-2"></span>3 Authentifizierung

Die Authentifizierung der zur Abfrage berechtigten Stellen wird über die entsprechende Funktionalität des HTTP-Protokolls umgesetzt. Das bedeutet, dass beim Versand einer SOAP-Nachricht Benutzername und Passwort mit übertragen werden müssen. Hierzu wird ein Benutzername und Passwort von der QS Qualität und Sicherheit bereitgestellt<sup>1</sup>. Im Rahmen der Verarbeitung der Nachricht findet eine Überprüfung der Berechtigung zur Nachrichtenverarbeitung statt.

# <span id="page-3-3"></span>4 Nachrichten

Die Schnittstelle unterstützt die folgenden Nachrichten:

• Meldung eines Audit-Berichts

Es kann hier sowohl ein noch freizugebender Audit-Bericht als auch ein freigegebener Audit-Bericht übermittelt werden. Ein freigegebener Audit-Bericht enthält die ID des Auditors, welcher den Audit-Bericht freigegeben hat, und ein Freigabedatum.

Noch freizugebende Audit-Berichte müssen nach der Übermittlung über diese Schnittstelle mit Hilfe der Web-Anwendung freigegeben werden.

<span id="page-3-4"></span> $\Rightarrow$  <sup>1</sup> Um einen Benutzernamen und Passwort für die Benutzung der Zertifizierungsstellen-Schnittstelle zu erhalten, wenden Sie sich bitte an die QS Qualität und Sicherheit GmbH

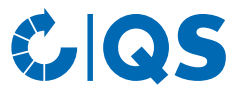

# <span id="page-4-0"></span>**4.1 Meldung eines Audit-Berichts**

#### <span id="page-4-1"></span>**4.1.1 QSNewInspection – Übermittlung des Audit-Berichts**

```
<xs:complexType name="QSNewInspection">
<xs:sequence>
      <xs:element name="locationItems" nillable="false" 
      type="ns1:QSInspectionLocationItemArray"/>
       <xs:element name="checklistTyp" type="xs:int"/> 
       <xs:element name="checklistId" type="xs:int"/>
       <xs:element name="certificationBody" type="xs:string"/>
       <xs:element name="auditor" type="xs:string"/>
       <xs:element name="dateOfInspection" type="xs:date"/>
       <xs:element name="fromTime" nillable="true" type="xs:time"/>
       <xs:element name="toTime" nillable="true" type="xs:time"/>
       <xs:element name="inspectionDuration" nillable="true" type="xs:double"/>
       <xs:element name="informant" nillable="true" type="xs:string"/>
       <xs:element name="endOfInspection" nillable="true" type="xs:date"/>
       <xs:element name="comment" nillable="true" type="xs:string"/>
       <xs:element name="generalKo" nillable="true" type="xs:boolean"/>
       <xs:element name="generalKoComment" nillable="true" type="xs:string"/>
      <xs:element name="firstAudition" nillable="true" type="xs:boolean"/>
      <xs:element name="headItems" nillable="true" 
      type="ns1:QSInspectionHeadItemArray"/>
       <xs:element name="checklistItems" type="ns1:QSInspectionItemArray"/>
      <xs:element name="addOnChecklists" nillable="true" 
      type="ns1:QSAddOnChecklistArray"/>
       <xs:element name="responsibleAuditor" nillable="true" type="xs:string"/>
      <xs:element name="dateOfClearance" nillable="true" type="xs:date"/>
      <xs:element name="state" nillable="true" type="xs:int"/>
       <xs:element name="percentage" nillable="true" type="xs:double"/>
 </xs:sequence>
</xs:complexType>
```
**locationItems**: Dieses Array enthält eine Liste der auditierten Standorte vom Typ QSInspectionLocationItem.

```
<xs:complexType name="QSInspectionLocationItem">
   <xs:sequence>
      <xs:element name="locationId" type="xs:string"/>
       <xs:element name="locationType" type="xs:int"/>
       <xs:element name="checkedLocationType" type="xs:int"/>
   </xs:sequence>
</xs:complexType>
```
**QSInspectionLocationItem**: In diesem Item werden alle Standortrelevanten Daten gespeichert.

**locationId**: Die Standortnummer des Standortes (die VVVO-Nummer bei landwirtschaftlichen Betrieben).

**locationType**: Der Produktionsartenschlüssel des Standortes nach Schlüsseltabelle. (Es wird an dieser Stelle überprüft, ob die übermittelte Kombination von locationType, inspectedType, und Datum valide ist.)

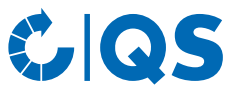

**checkedLocationType**: Der Produktionsartenschlüssel des Standortes nach Schlüsseltabelle. Angegeben wird hier die tatsächlich auditierte Produktionsart, die eine Teilmenge der gemeldeteten Produktionsart sein kann.

**checklistId**: Eindeutige Identifkation der Prüfliste (dies muss genau derselbe Wert sein, der vorher (siehe [4.2\)](#page-8-1) abgefragt worden ist).

**checklistTyp**: Typ des Audits (1=Systemprüfung\*; 2=Stichprobe; 3 = Sonderaudit; 4 = Parallelaudit; 5 = Spotaudit;  $6 = FIAS$ ; 7 = Remote-Kontrolle; 10 = Systemaudit explizit angekündigt; 11 = Systemaudit explizit unangekündigt), 14 = Systemprüfung (Matrix), 400 = QM-Milch Standardaudit, 402 = QM-Milch Sonderkontrolle, 500 = QM+/++ Zulassungsaudit, 510 = QM+/++ Bestandscheck, 520 = QM+/++ Bestätigungsaudit.

\*adaptiv: Systemaudit = 1 bleibt; hier wird das angekündigt/unangekündigt anhand der Standorteinstellung gesetzt.

**certificationBody**: QS-Teilnehmerkennung der Zertifizierungsstelle.

**auditor**: Identifikationsnummer des Auditors einer Zertifizierungsstelle, der die Inspektion durchgeführt hat. (Diese Nummer kann von der Zertstelle zuvor abgefragt werden, siehe 4.4.2)

**dateOfInspection**: Datum des Audits.

**fromTime**: Uhrzeit, an der das Audit begonnen wurde.\* entweder Beginn und Ende

**toTime**: Uhrzeit, zu der das Audit beendet wurde.\*

**inspectionDuration**: Dauer des Audits in Minuten\* oder Beginn und Dauer sind Pflicht

**informant**: Auskunftsperson des Audits

**endOfInspection**: Datum, an dem das Audit beendet wurde

**comment**: Schriftliche Bemerkungen des Auditors.

**generalKo**: Wiederholtes D-Kriterium (true = ja, false = nein).

**generalKoComment**: Kommentar zum wiederholten D-Kriterium.

**firstAudition**: Erstaudit der Betriebe (true = ja, false = nein). Hat einer der auditierten Betriebe bereits ein Audit, so gilt das übergebene Audits als Folgeaudit.

**headItems**: Dieses Array enthält Zusatzinformationen vom Typ QSInspectionHeadItem die bei dieser Inspektion angetroffen wurden.

```
<xs:complexType name="QSInspectionHeadItem">
   <xs:sequence>
       <xs:element name="locationId" type="xs:string"/>
       <xs:element name="locationType" type="xs:int"/>
       <xs:element name="id" type="xs:string"/>
       <xs:element name="byteValue" nillable="true" type="xs:byte"/>
       <xs:element name="integerValue" nillable="true" type="xs:int"/>
       <xs:element name="stringValue" nillable="true" type="xs:string"/>
       <xs:element name="dateValue" nillable="true" type="xs:dateTime"/>
   </xs:sequence>
</xs:complexType>
```
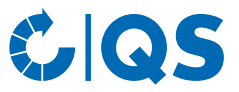

**QSInspectionHeadItem**: Dieses Item speichert auf dynamische Art in einem Schlüssel (hier ID) - Wertepaar (hier Value) den jeweils zugeordneten Wert. Dementsprechend darf von den vier Feldern "byteValue", "integerValue", "stringValue" und "dateValue" nur jeweils eines pro Eintrag ausgefüllt sein, entsprechend dem Datentyp, den das in "id" angegebene Attribut laut Spezifikation besitzt (siehe Kapitel [5\)](#page-14-0). Weiterhin muss die Standortnummer und die Produktionsart übergeben werden, um den Standort des angegebenen Wertes identifizieren zu können

**checklistItems**: Array das Elemente vom Typ QSInspectionItem enthält

```
<xs:complexType name="QSInspectionItem">
   <xs:sequence>
       <xs:element name="id" type="xs:int"/>
       <xs:element name="remark" nillable="true" type="xs:string"/>
       <xs:element name="mark" type="xs:string"/>
      <xs:element name="faultReport" nillable="true" 
      type="ns1:QSFaultReportItem"/> 
   </xs:sequence>
</xs:complexType>
```
**QSInspectionItem**: In diesem Item werden alle nachfolgenden Daten gespeichert, die zu einem Checkpunkt angegeben werden können:

**id**: Eindeutige Identifkation des Prüfpunktes.

**remark**: Bemerkung zu dem Prüfpunkt.

**mark**: Ergebnis für den Prüfpunkt

(QM-Milch Standard A=1 Punkt, B=2 Punkte, D=0 Punkte).

**faultReport**: Element vom Typ QSFaultReportItem

```
<xs:complexType name="QSFaultReportItem">
   <xs:sequence>
       <xs:element name="betterments" nillable="true" type="xs:string"/>
       <xs:element name="timeLimit" type="xs:dateTime"/>
      <xs:element name="bettermentsInspectionTypes" nillable="true" 
      type="QSLocationTypDefArray"/>
       <xs:element name="description" nillable="true" type="xs:string"/>
       <xs:element name="fulfilmentTime" nillable="true" type="xs:dateTime"/>
      <xs:element name="bettermentsTaken" nillable="true" type="xs:string"/>
   </xs:sequence>
</xs:complexType>
```
**betterments**: Abzustellende Abweichungen.

**timeLimit**: Frist, zu der die angegebene Abweichung behoben werden muss.

**bettermentsInspectionTypes**: Liste der Produktionsarten, welche von der Abweichung betroffen sind.

**description**: Beschreibung der Abweichung

**fulfilmentTime**: Datum der Abweichungsbehebung.

**bettermentsTaken**: Umsetzung der Abweichungsbehebung. Pflichtfeld, wenn **fulfilmentTime** angegeben ist.

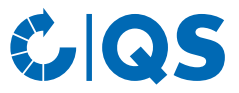

**addOnChecklists**: Array vom Typ QSAddOnChecklist, das alle Informationen zu den Zusatzprüflisten enthält, die zu diesem Hauptprüfbericht gehören.

```
<xs:complexType name="QSAddOnChecklist">
   <xs:sequence>
     <xs:element name="checklistId" type="xs:int"/>
     <xs:element name="checklistItems" type="ns1:QSInspectionItemArray"/>
   </xs:sequence>
</xs:complexType>
```
**QSAddOnChecklist**: Die enthaltene checklistId bezieht sich auf die jeweilige Zusatzprüfliste, deren Ergebnisse bei dieser Inspektion in dem ebenfalls enthaltenen Array checklistItems mit Elementen vom Typ QSInspectionItem mitübergeben werden.

**responsibleAuditor**: Name des freigebenden Auditors der Zertifizierungsstelle, der die Inspektion freigegeben hat.

**dateOfClearance**: Datum der Freigabe des Audits. (wird dieses Feld und das Feld des responsibleAuditor leer gelassen, erfolgt nach der Übertragung des Auditberichts keine Freigabe des Auditberichts (Diese Freigabe muss in diesem Fall dann über die Web-Schnittstelle erfolgen). Falls diese Felder aber gefüllt sind, wird der Auditbericht, nach der Eintragung in die QS-Datenbank, anschließend freigegeben und der Status des Auditberichts überträgt sich dann gegebenenfalls auf den Standort. Bei einem Freigabedatum in der Vergangenheit, wird das aktuelle Datum gesetzt.)

**state**: Teilnehmerstatus nach Auditbericht.

**percentage**: Prozentuales Prüfergebnis. (Falls die übermittelten Werte des Teilnehmerstatus oder der Prozentzahl von den vom QS System berechneten Werten abweichen sollten, werden die Daten NICHT in das QS-System übernommen, sondern es wird eine entsprechende Fehlermeldung übermittelt, welche diese Diskrepanz anzeigt.)

#### <span id="page-7-0"></span>**4.1.2 QSNewInspectionReply - Antwort auf die Übermittlung des Audit-Berichts**

```
<xs:complexType name="QSNewInspectionReply">
   <xs:sequence>
       <xs:element name="inspectionId" type="xs:int"/>
       <xs:element name="timestamp" type="xs:dateTime"/>
       <xs:element name="state" type="ns2:CS80004Type"/>
       <xs:element name="percentage" type="xs:double"/>
       <xs:element name="dateOfClearance" type="xs:dateTime"/>
   </xs:sequence>
</xs:complexType>
```
**inspectionId**: Eindeutige Identifkation des Audit-Berichts.

**state**: QS-Status des Audit-Berichts 1 QS Status I 2 QS Status II 3 QS Status III 4 Nicht bestanden (Status 4) 7 Bestanden 13 Nicht bestanden 32 QM-Milch+ bestanden 33 QM-Milch++ bestanden 34 QM-Milch+/++ nicht bestanden 35 QM-Milch+ bestanden unter Vorbehalt

36 QM-Milch++ bestanden unter Vorbehalt

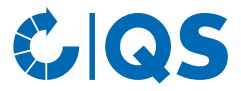

**percentage**: Ergebnis des Audits in Prozent

**dateOfClearance**: Datum der Freigabe (aktuelles Datum)

**timeStamp**: Zeitstempel.

**StateOfClearance**: Fehlercode, falls das Audit nicht freigegeben werden konnte:

- **0**: kein Fehler
- **1**: Der Audit wurde auf Grund einer verspäteten Eingabe gesperrt.
- **2**: Es wurde bereits ein neuerer Audit freigegeben.
- **3**: Es gab einen Fehler während des Versandes der Kurzberichte.
- **4**: Der berechnete Status weicht vom übergebenen Stau ab.
- **5**: Der Audit wurde auf Grund einer verspäteten Freigabe gesperrt.

#### <span id="page-8-0"></span>**4.1.3 Fehlermeldungen**

Folgende Fehlerzustände werden überprüft und durch entsprechende Fehlermeldungen anstelle einer regulären Antwort signalisert:

- Es wurde kein Standort mit der angegebenen QSStandortnummer und Produktionsart gefunden (016).
- Es wurde keine Zertifizierungstelle mit der angegebenen QSId gefunden (083).
- Ein Auditor konnte nicht anhand der angegebenen ID gefunden werden (008 bzw. 009).
- Ein Auditor ist nicht bei der angegebenen Zertstelle registriert oder hat keine Zulassung für die Produktionsart oder keine Freigabezulassung (005 bzw. 006).
- Beim Vergleich zwischen den von QS vorgegebenen und dem im Auditbericht aufgeführten Checkpunkten haben sich Abweichungen ergeben (003 oder 004).
- Vergabe von nicht vorgesehenen Bewertungsnoten (300).

## <span id="page-8-1"></span>**4.2 Abfrage einer Prüfliste**

Mit dieser Funktion kann für ein geplantes Audit die passende Prüfliste bezogen werden. Weiterhin stellt diese Funktion die einzige Möglichkeit dar, die systeminterne ID-Nummer einer Prüfliste zu erhalten, die für die Übermittlung des ausgefüllten Auditberichtes nötig ist (siehe [4.1.1\)](#page-4-1)

#### <span id="page-8-2"></span>**4.2.1 Anfrage nach einer Prüfliste**

**InspectionDate**: Datum der Auditdurchführung. Diese Angabe wird benötigt, um eine zum Auditdatum gültige Prüfliste zu finden.

**btartIds**: Array vom Typ int mit den überprüften Produktionsarten der Betriebe.

**auditType**: Typ des Audits (1=Systemprüfung; 2=Stichprobe; 3 = Sonderaudit; 4 = Parallelaudit; 5 = Spotaudit; 6 = FIAS; 7 = Remote-Kontrolle, 14 = Systemprüfung (Matrix), 400 = QM-Milch Standardaudit,  $401 = QM+/++$ ,  $402 = QM-Milch$  Sonderkontrolle).

**qmSystem**: Angabe vom Typ QSQMSystemType: erlaubte Werte sind "qmQS", "qmQSGap", "qmQMMilch", "gmAMA" und "gmEurepGap".

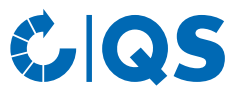

#### <span id="page-9-0"></span>**4.2.2 QSChecklistDefinition – Antwort auf die Abfrage einer Prüfliste**

```
<xs:complexType name="QSChecklistDefinition">
   <xs:sequence>
       <xs:element name="checklistId" type="xs:int"/>
       <xs:element name="checklistName" nillable="true" type="xs:string"/>
       <xs:element name="qmSystem" nillable="true" type="ns3:QSQMSystemType"/>
       <xs:element name="description" nillable="true" type="xs:string"/>
       <xs:element name="validFrom" type="xs:date"/>
       <xs:element name="validUntil" nillable="true" type="xs:date"/>
       <xs:element name="checklistTyp" type="xs:int"/>
       <xs:element name="version" nillable="true" type="xs:string"/>
       <xs:element name="qsStufe" nillable="true" type="xs:int"/>
       <xs:element name="validLocationTyps" type="ns3:QSLocationTypDefArray"/>
       <xs:element name="validStates" type="ns3:QSStateDefArray"/>
      <xs:element name="headItems" nillable="true" 
      type="ns3:QSChecklistHeadItemDefArray"/>
       <xs:element name="checklistItems" type="ns3:QSChecklistItemDefArray"/>
      <xs:element name="addOnChecklists" nillable="true" 
      type="ns3:QSChecklistAddOnChecklistDefArray"/>
   </xs:sequence>
</xs:complexType>
```
### **checklistId**: Eindeutige Identifkation der Prüfliste

#### **checklistName**: Bezeichnung der Prüfliste

**qmSystem**: Angabe vom Typ QSQMSystemType: erlaubte Werte sind "qmQS", "qmQSGap", "qmQMMilch", "qmAMA" und "qmEurepGap".

**description**: Beschreibung der Prüfliste

**validFrom**: Anfang des Gültigkeitszeitraums

**validUntil**: Ende des Gültigkeitszeitraums

**checklistTyp**: Typ des Audits (1=Systemprüfung; 2=Stichprobe; 3 = Sonderaudit; 4 = Parallelaudit; 5 = Spotaudit; 6 = FIAS; 7 = Remote-Kontrolle, 14 = Systemprüfung (Matrix), 400 = QM-Milch Standardaudit,  $401 = OM+/++$ ,  $402 = OM-Milch$  Sonderkontrolle).

**version**: Versionsnummer

**qsStufe**: QS-Stufe

**validLocationTyps**: Array mit Produktionsarten, für die diese Prüfliste eingesetzt werden kann.

**validStates**: Array mit allen QS-Stati, die nach einem Audit mit dieser Prüfliste vergeben werden können.

**headItems**:

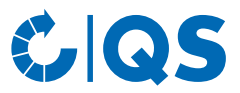

```
<xs:complexType name="QSChecklistHeadItemDef">
   <xs:sequence>
       <xs:element name="id" type="xs:string"/>
       <xs:element name="name" nillable="true" type="xs:string"/>
      <xs:element name="checkedLocationType" nillable="true" type="xs:int"/>
       <xs:element name="required" nillable="true" type="xs:boolean"/>
       <xs:element name="codeType" type="xs:string"/>
       <xs:element name="description" nillable="true" type="xs:string"/>
   </xs:sequence>
</xs:complexType>
```
**QSChecklistHeadItemDef**: Definition einer einzelnen Zusatzinformation

**id**: Feld-ID der Zusatzinformation (siehe Kapitel [5\)](#page-14-0).

**name**: Ausgeschriebene Bezeichnung der Zusatzinformation

**checkedLocationType**: Produktionsart, für welche dieses Element gilt.

**required**: Gibt an, ob die Zusatzinformation zwingend erforderlich ist

**codeType**: Angabe zum Datentyp ("string", "int", byte" oder "date")

**description**: Beschreibung der Zusatzinformation.

**checklistItems**: Array, das Elemente vom Typ QSChecklistItemDef enthält

```
<xs:complexType name="QSChecklistItemDef">
   <xs:sequence>
    <xs:element name="id" type="xs:int"/>
    <xs:element name="numbering" type="xs:string"/>
    <xs:element name="weight" nillable="true" type="xs:int"/>
    <xs:element name="requirement" nillable="true" type="xs:string"/>
    <xs:element name="knockOut" nillable="true" type="xs:int"/>
    <xs:element name="allowedAnswers" nillable="true" type="xs:int"/>
    <xs:element name="description" nillable="true" type="xs:string"/>
    <xs:element name="caption" type="xs:int"/>
   </xs:sequence>
</xs:complexType>
```
**QSChecklistItemDef**: In diesem Element wird jeweils ein Prüfpunkt abgelegt:

**id**: Eindeutige ID-Nummer des Prüfpunktes

numbering: Nummerierung des Prüfpunktes, z.B. "1.3.2"

**weight**: Gewichtung

**requirement**: Anforderung

**knockOut**: KO-Kriterium (ja = 1, nein = 0)

**allowedAnswers**: Die Summe der erlaubten Antworten ergibt sich, in dem für jede erlaubte Antwort eine andere Zweierpotenz hinzuaddiert wird. Antwort A erhält eine 1, B eine 2, C die 4, D die 8 und E die 16. Sind z.B. alle fünf Antworten erlaubt, ergibt sich eine Summe von 1+2+4+8+16  $=$  31, sind nur A und C erlaubt, ergibt sich  $1+4 = 5$ . Bei der QM-Standardliste kommt dann immer 9 oder 11. Also A + D, oder A + B + D

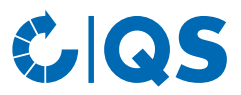

 $A = 1$  Punkt,  $B =$  Bonuspunkt,  $D = 0$  Punkte, also nicht bestanden (Der QM-Milch-Standard hat kein A,B,C,D,E, sondern 0-2 Punkte.)

**description**: Beschreibung des Prüfpunktes.

**caption**: Überschrift

**addOnCheckLists**: Array von Zusatzprüflisten vom Typ QSChecklistAddOnChecklistDef.

```
<xs:complexType name="QSChecklistAddOnChecklistDef">
   <xs:sequence>
    <xs:element name="id" type="xs:int"/>
    <xs:element name="name" nillable="true" type="xs:string"/>
    <xs:element name="idCheckpunktKond" type="xs:int"/> 
    <xs:element name="kondAnswers" type="xs:int"/>
    <xs:element name="description" nillable="true" type="xs:string"/>
    <xs:element name="checklistItems" type="ns3:QSChecklistItemDefArray"/>
   </xs:sequence>
</xs:complexType>
```
**QSChecklistAddOnChecklistDef**: Definition einer Zusatzprüfliste

**id**: Eindeutige Identifikation der Prüfliste

**name**: Prüflistenname

**idCheckpunktKond**: ID des Checkpunktes auf der Hauptprüfliste, von dessen Beantwortung das Aufklappen dieser Zusatzprüfliste abhängt.

**kondAnswers**: Antworten, bei die diese Zusatzprüfliste angewendet wird. Die Kodierung der Antworten wird weiter oben beim Feld "QSChecklistItemDef. AllowedAnswers" erläutert.

**description**: Beschreibung

**checklistItems**: Array, das Elemente vom Typ QSChecklistItemDef enthält. (Analog zu den "checklistItems" in der Hauptliste)

#### <span id="page-11-0"></span>**4.2.3 Fehlermeldungen**

Folgende Fehlerzustände werden überprüft und durch entsprechende Fehlermeldungen anstelle einer regulären Antwort signalisert:

- Nicht unterstütztes QM-System (aktuell werden nur QS und QSGap unterstützt).
- Es konnte keine Prüfliste mit den angegebenen Daten gefunden werden (001).
- Es wurden mehrere Prüflisten mit den angegebenen Daten gefunden (002).

## <span id="page-11-1"></span>**4.3 Abfrage einer Prüfliste anhand der ID**

Diese Funktion ist der Funktion zu der aus Kapitel [4.2](#page-8-1) fast identisch, lediglich die Anfrageparameter ("InspectionDate", "btArtId", "auditType" und "qmSystem") sind durch die ID der Prüfliste ersetzt worden. Das Antwortobjekt ist vom Typ "QSCheckListDefinition" und somit identisch zu dem in Abschnitt [4.2.2](#page-9-0) beschriebenen Datentyp.

## <span id="page-11-2"></span>**4.4 Abfrage der Auditorenliste einer Zertifizierungstelle**

Diese Funktion dient dazu, die internen Identifikationsnummern der vom QS-System verwalteten Auditoren einer Zertstelle bekannt zu machen. Zu diesem Zweck kann eine Zertstelle eine Liste aller ihrer Auditoren

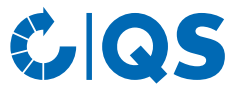

anfordern, in der diese Identifikationsnummern den Auditoren zugeordnet sind. Die Nummern finden ihre Verwendung bei der Abgabe eines Auditberichtes über diese Schnittstelle (siehe Funktion [4.1\)](#page-4-0).

#### <span id="page-12-0"></span>**4.4.1 Anfrage nach der Auditorenliste**

**certificationBody**: QS-Nummer der anfragenden Zertifizierungsstelle.

#### <span id="page-12-1"></span>**4.4.2 Antwort: Liste der Auditoren**

**headItems**: Array der Auditor-Daten vom Typ "QSAuditorListItem"

```
<xs:complexType name="QSAuditorListItem">
   <xs:sequence>
     <xs:element name="id" type="xs:int"/>
     <xs:element name="username" type="xs:string"/>
     <xs:element name="firstname" nillable="true" type="xs:string"/>
    <xs:element name="lastname" nillable="true" type="xs:string"/>
    <xs:element name="checkstate" nillable="true" type="xs:string"/> 
    <xs:element name="clearanceAdmission" nillable="true" type="xs:boolean"/>
   </xs:sequence>
</xs:complexType>
```
**id:** interne ID des QS-Systems

**username**: Eindeutiger User Name des Auditors, die bei QSNewInspection eingetragen werden muss.

**firstname**: Vorname der Auditors

**lastname**: Nachname der Auditors

**checkstate**: Prüfstufe

**clearanceAdmission**: Freigabeberechtigung

#### <span id="page-12-2"></span>**4.4.3 Fehlermeldungen**

Folgende Fehlerzustände werden überprüft und durch entsprechende Fehlermeldungen anstelle einer regulären Antwort signalisert:

• Es wurde keine Zertifizierungsstelle mit der angegebenen QSId gefunden (083).

#### <span id="page-12-3"></span>**4.5 Beheben einer Abweichung**

Mit der Nachricht uploadQSBettermentsTaken kann eine Abweichung nachträglich behoben werden.

#### <span id="page-12-4"></span>**4.5.1 QSBettermentsTaken – Beheben einer Abweichung**

```
<xs:complexType name="QSBettermentsTaken">
   <xs:sequence>
      <xs:element name="inspectionId" type="xs:int"/>
      <xs:element name="id" type="xs:int"/> 
      <xs:element name="bettermentsInspectionTypes" type="QSLocationTypDefArray"/>
      <xs:element name="bettermentsTaken" type="xs:string"/>
      <xs:element name="bettermentsTakenAt" type="xs:dateTime"/>
   </xs:sequence>
</xs:complexType>
```
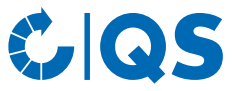

**inspectionId:** Eindeutiger Identifikator des Audits. Dieser Identifikator wurde in der Antwort aus Kapitel 4.1.2 geliefert.

**id:** Eindeutige Identifkation des Prüfpunktes.

**bettermentsInspectionTypes:** Array aus int Werten die die Produktionsarten der Standorte repräsentieren, welche behoben wurden.

**bettermentsTaken:** Umsetzung der Korrekturmaßnahmen

**bettermentsTakenAt:** Datum der Korrektur.

#### <span id="page-13-0"></span>**4.5.2 QSBettermentsTakenReply – Antwort auf die Korrektur einer Abweichung**

```
<xs:complexType name="QSBettermentsTakenReply">
   <xs:sequence>
       <xs:element name="inspectionId" type="xs:int"/>
      <xs:element name="id" type="xs:int"/>
      <xs:element name="timestamp" nillable="true" type="xs:dateTime"/>
      <xs:element name="bettermentsTakenAt" type="xs:dateTime"/>
   </xs:sequence>
</xs:complexType>
```
**inspectionId:** Eindeutiger Identifikator des Audits.

**id:** Eindeutige Identifkation des Prüfpunktes.

**timestamp:** Zeitstempel.

**bettermentsTakenAt:** Datum der Korrektur.

#### <span id="page-13-1"></span>**4.5.3 Fehlermeldungen**

Folgende Fehlerzustände werden überprüft und durch entsprechende Fehlermeldungen anstelle einer regulären Antwort signalisert:

- Das Audit wurde nicht gefunden (001)
- Der Prüfpunkt wurde nicht gefunden (003).
- Die Produktionsart passt nicht zur Abweichung (030).

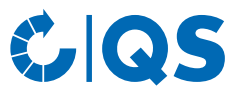

# <span id="page-14-0"></span>5 Zusatzinformationen

Dieses Kapitel listet alle Zusatzinformationen auf, die einer Prüfliste bzw. einem Auditbericht angehangen werden können. Die Informationselemente sind nach dem Anwendungsgebiet gruppiert. Die "Feld-ID" ist der String, der in den entsprechenden Elementen (QSChecklistHeadItemDef, QSInspectionHeadItem) dazu dient, eine Zusatzinformation für ihr Anwendungsgebiet eindeutig zu identifizieren.

## *SL*

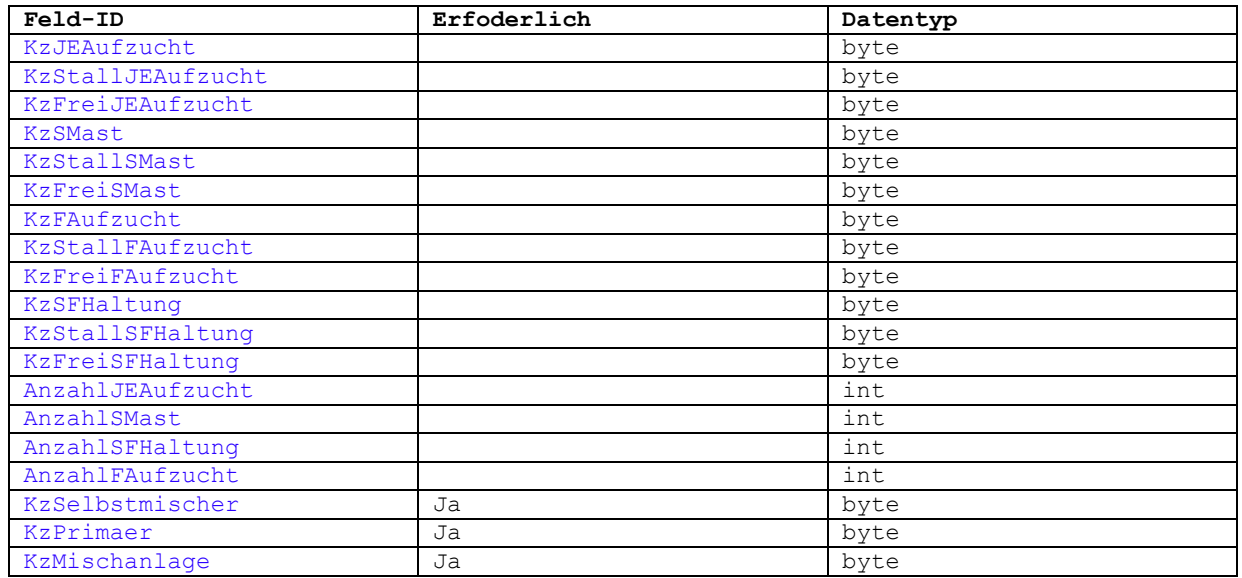

## *LB*

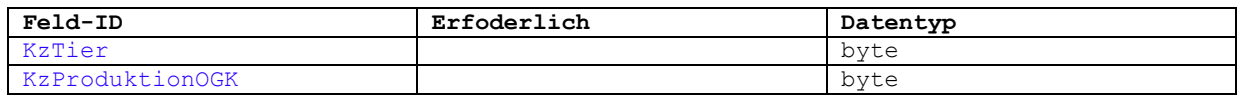

# *RZS*

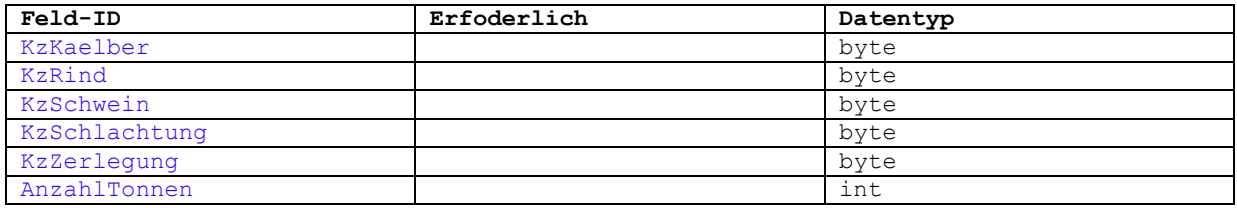

# *RV*

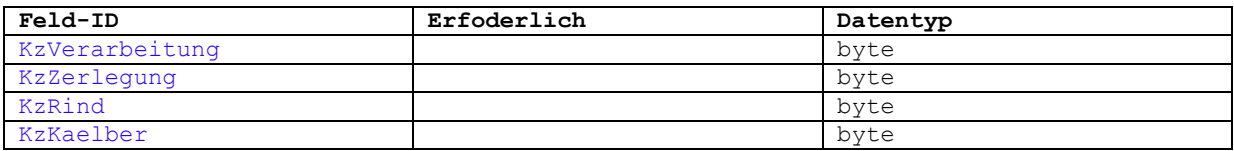

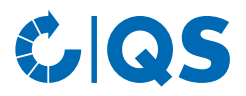

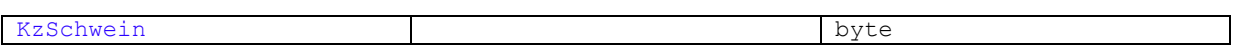

# *SSZ*

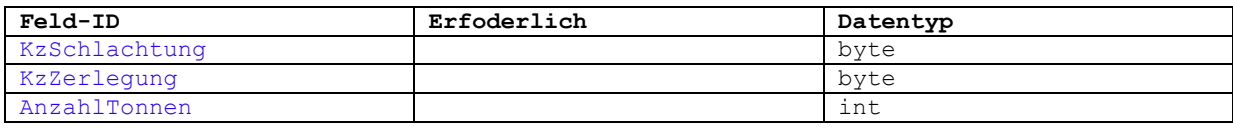

# *SV*

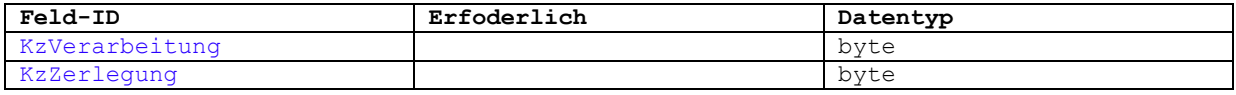

# *GSZ*

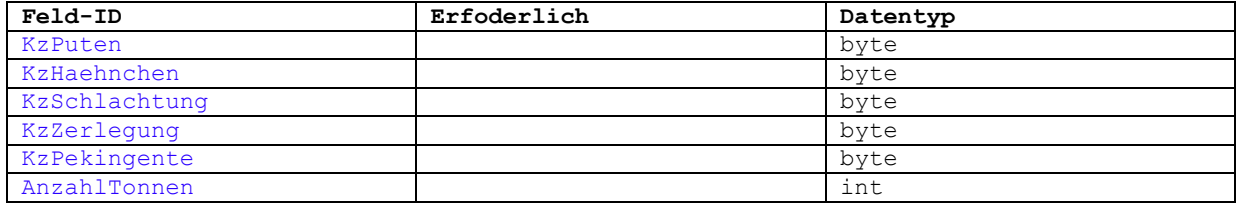

# *RL*

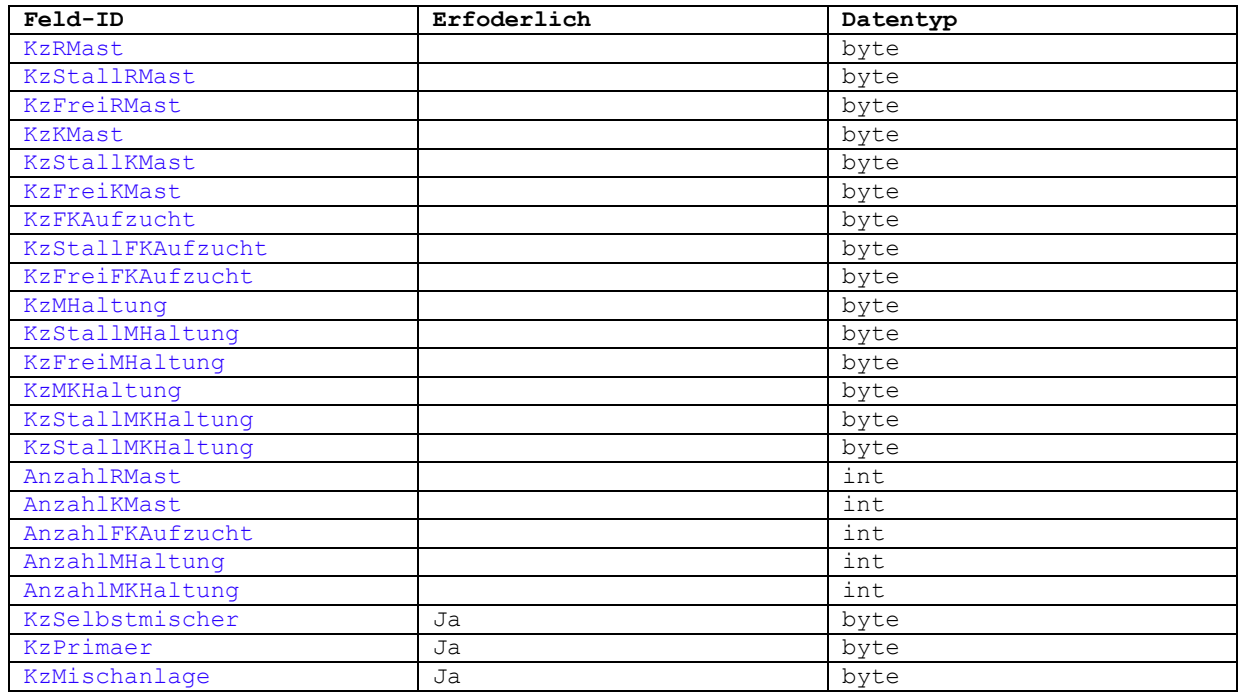

# *GL*

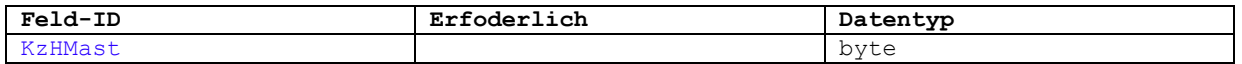

# GIQS

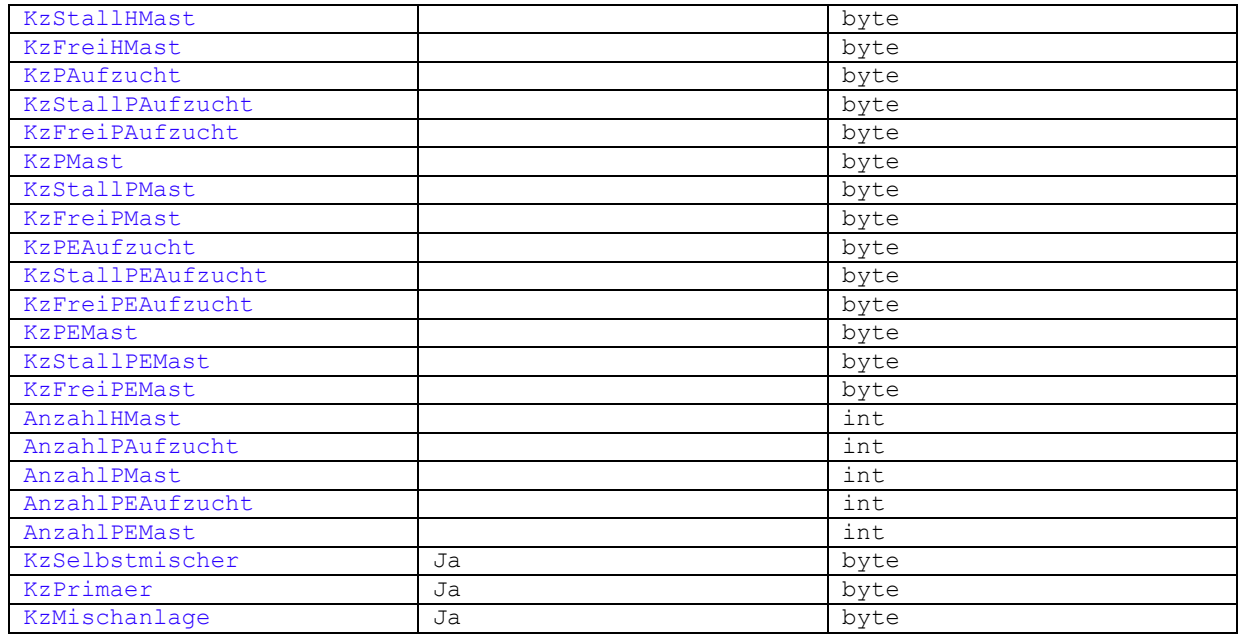

## *OGK*

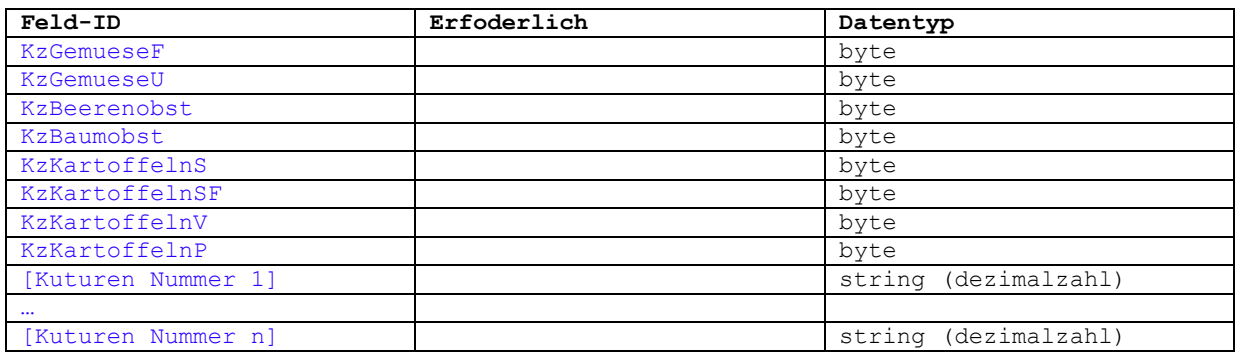

[Kulturen Nummer] enthält die eindeutige Nummer einer, für den jeweiligen Standort möglichen, Kultur. Die Liste der Kulturen und Nummern wird separat geliefert und ist nicht Bestandteil dieser Dokumentation.

# *FUMI*

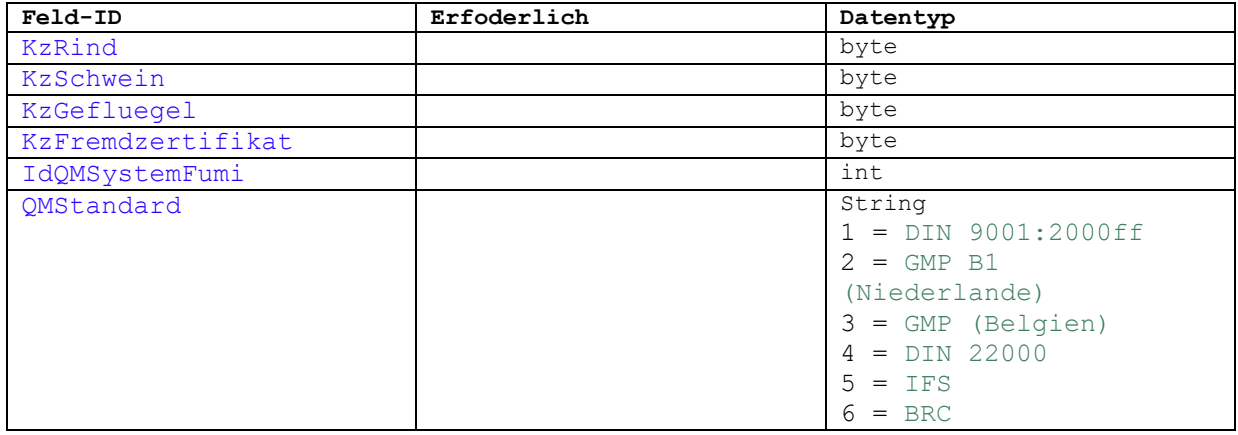

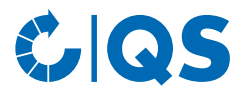

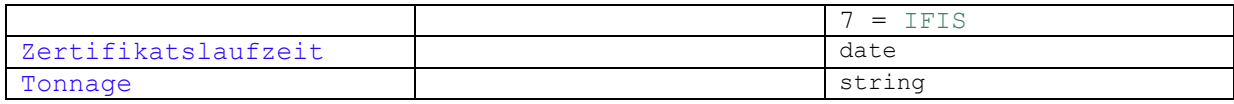

# *Handel*

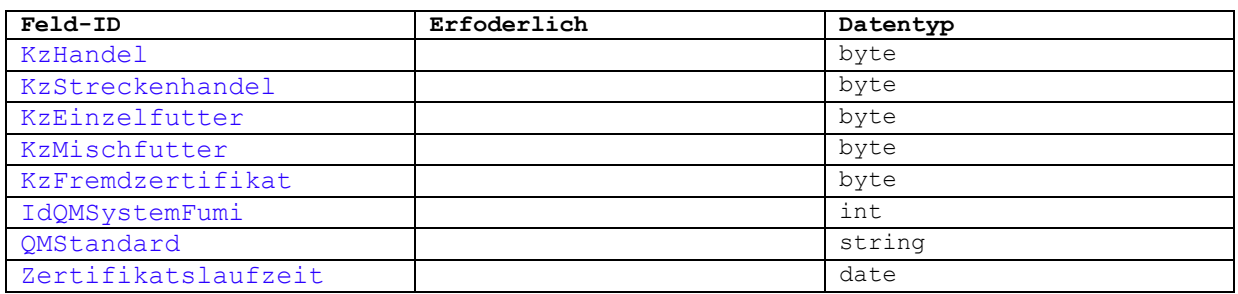

# *Lagerung*

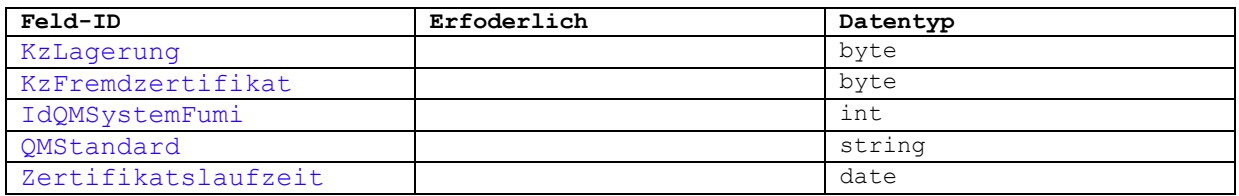

# *Transport*

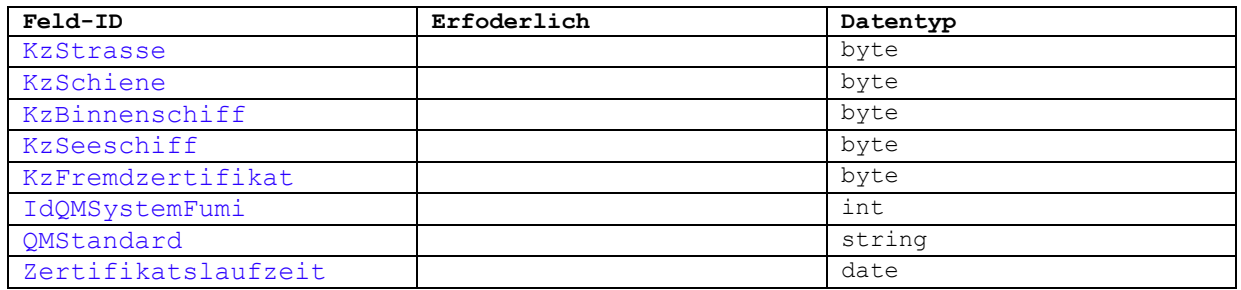

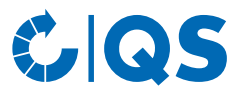

# <span id="page-18-0"></span>Fehlermeldungen

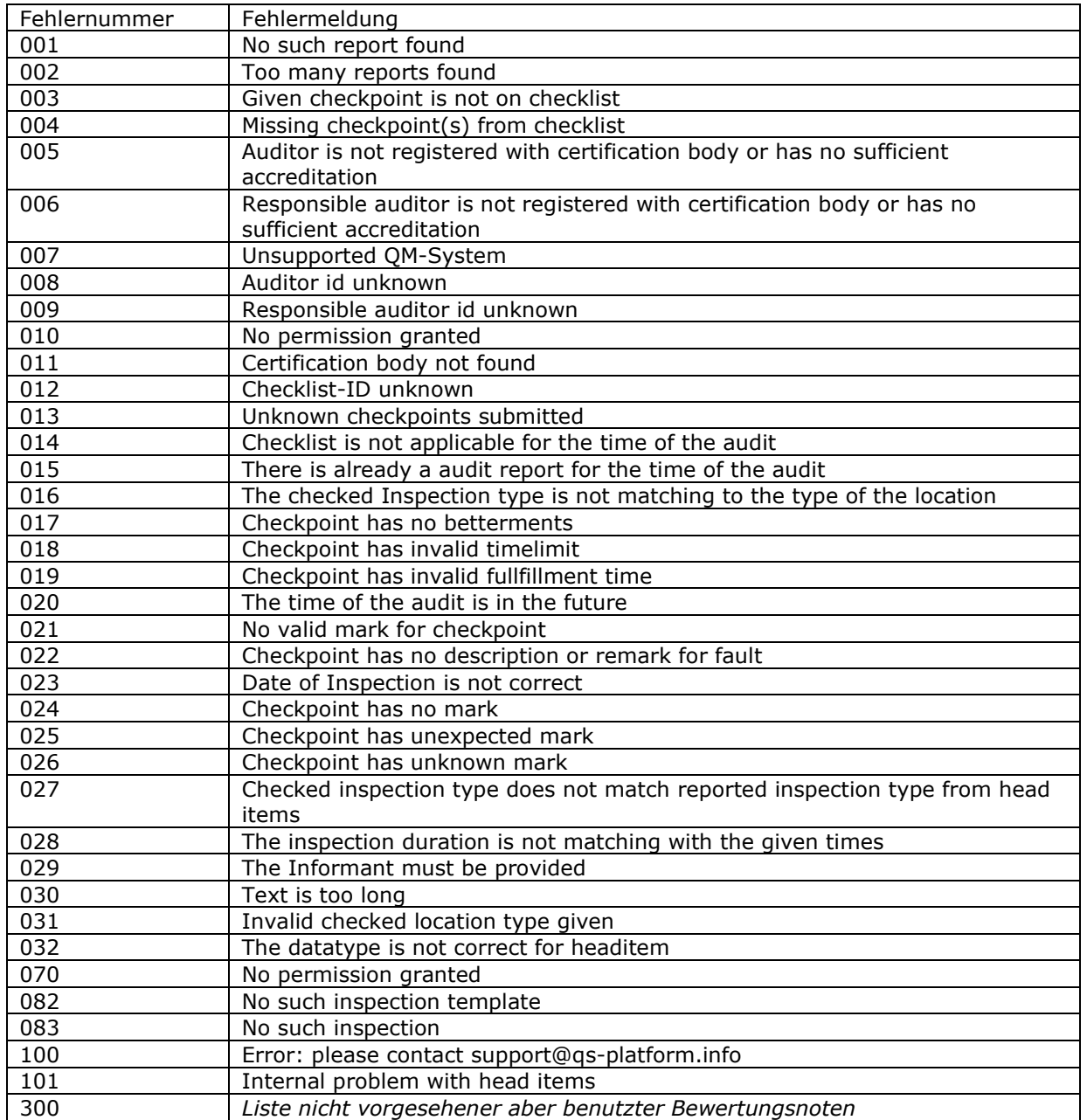

Neben den in der obigen Tabelle aufgelisteten Meldungen zu inhaltlichen Fehlern beim Aufruf der Funktionen kann es zu einem Authentifizierungsfehler kommen, wenn die Komibation von Benutzername und Passwort dem System nicht bekannt ist (siehe Kapitel [3\)](#page-3-2). Die entsprechende Fehlermeldung enthält dann den String "Server.Unauthenticated" als faultCode,

#### **QS Qualität und Sicherheit GmbH**

Geschäftsführer: Dr. A. Hinrichs Schwertberger Straße 14, 53177 Bonn Tel +49 228 35068-0, info@q-s.de